# بسم الله الرحمن الرحيم

# لغة البرمجة جافا

## **Java Programming Language**

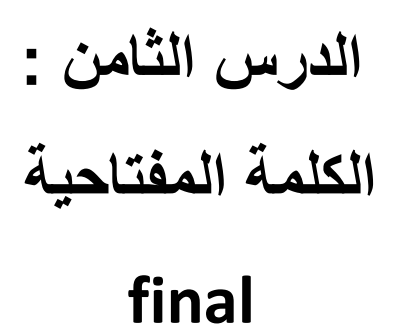

**اٌىٍّح اٌّفرادٍح final :**

كلمة final تأخذ عدة معاني حسب السياق و حسب الاستخدام و لكن بشكل عام تعني " الشي لا يتغير "

### **أٚال : وٍّح final ِع اٌثٍأاخ :**

كل لغات البرمجة لها أساليب لتحديد أن متحول ما هو ثابت . في جافا تستخدم كلمة final للدلالة على أن متحول ما هو **شاتد . ٌجة إعطاء اٌمٍّح فً اٌّىاْ اٌزي ذعشف فٍٗ** 

ع*َذِهِ ا* تستخدم final مع الأغراض فإنها تأخذ معنى مختلف عند استخدامها مع المتحولات .

مع المتحولات كلمة final تجعل القيمة ثابتة

ِمع الأغراض كلمة final تجعل العنوان ثابت و عندما يهيأ هذا العنوان بغرض فإنه لا يمكن تغييره و لكن الغرض نفسه يمك*ن* تغيير ه .

**ٌغح جافا ال ذٍّه طشٌمح ٌجعً غشض ِا شاتد** 

**ٕ٘ان ِرذٛالخ ٚ أغشاض ِع final ..**

**final time Compile : ذأخز لٍّٙا أشٕاء اٌرشجّح**

**final time Run : ذأخز لٍّرٙا عٕذ اٌرٕفٍز عٓ طشٌك ذعثٍش** 

#### **ِصاي :**

```
class Value {
     int i = 1;
}
public class FinalData {
     final int i1 = 9; // compile time ... 
     static final int VAL_TWO = 99;
     public static final int VAL_THREE = 39;
     final int i4 = (int)(Math.random()*20); // run time
     static final int i5 = (int)(Math.random()*20);
     Value v1 = new Value();
     final Value v2 = new Value();
     static final Value v3 = new Value();
     final int[] a = { 1, 2, 3, 4, 5, 6 };
     public void print(String id) {
           System.out.println(
           id + ": " + "i4 = " + i4 +
           ", i5 = " + i5);
```

```
public static void main(String[] args) {
     FinalData fd1 = new FinalData();
     //! fd1.i1++; // Error: can't change value
     fd1.v2.i++; // Object isn't constant!
     fd1.v1 = new Value(); // OK -- not final
     for(int i = 0; i < fd1.a.length; i++)fd1.a[i]++; // Object isn't constant!
     //! fd1.v2 = new Value(); // Error: Can't
     //! fd1.v3 = new Value(); // change reference
     //! fd1.a = new int[3];
     fd1.print("fd1");
     System.out.println("Creating new FinalData");
     FinalData fd2 = new FinalData();
     fd1.print("fd1");
     fd2.print("fd2");
}
```
**}**

**}**

**: Blank final**

تسمح لغة جافا بالتصريح عن متحولات أو أغراض ثابتة بدون إعطاء قيم ابتدائية لهذه المتحولات أو الأغراض <u>.</u>

ولكن هذه المتحولات او الأغراض يجب أن تأخذ قيم قبل الاستخدام

**ِصاي :**

```
class P { 
}
class BlankFinal {
     final int i = 0; // Initialized final
     final int j; // Blank final
     final P p; // Blank final reference
     // Blank finals MUST be initialized
     // in the constructor:
     BlankFinal() {
           j = 1; // Initialize blank final
           p = new P();
     }
     BlankFinal(int x) {
           j = x; // Initialize blank final
           p = new P();
     }
```

```
public static void main(String[] args) {
           BlankFinal bf = new BlankFinal();
     }
}
```
المترجم يجبرنا أن نعطى القيم الابتدائية للحقول الثابتة إما ع*ن* طريق تعبير ف*ي مكان* التعريف أو في الباني و بذلك يضم*ن* أن الحقل الثابت قد هيئ بشكل صحيح <u>.</u>

**اٌثاسِرشاخ اٌصاترح ) argument final ) :**

علد التصريح عن بارمتر أنه ثابت فذلك يعني أنه لا يمكن تغيير قيمته داخل جسم التابع

### **ِصاي :**

```
class G {
     public void spin() {}
}
public class FinalArguments {
     void with(final G g) {
           //! g = new G(); // Illegal -- g is final
     }
     void without(G g) {
           g = new G(); // OK -- g not final
           g.spin();
     }
     // void f(final int i) { i++; } // Can't change
     // You can only read from a final primitive:
     int g(final int i) { return i + 1; }
     public static void main(String[] args) {
           FinalArguments bf = new FinalArguments();
           bf.without(null);
           bf.with(null);
     }
}
```
#### نتم قراءة الكود و مناقشته ..

**اٌطشق اٌصاترح ) method final ) :**

السبب الذي يجعلنا نجعل طريقة ما ثابتة هو أن نمنع عمليات إعادة تعريفها في الصفوف الأبناء .

الطريقة التى تكون private بشكل ضمنى تكون final . حيث أننا لا نستطيع الوصول للطريقة التى تكون **private ٚ تاٌراًٌ ال ٌّىٓ إعادج ذعشٌفٙا .**

**ٌّىٓ إضافح وٍّح final ٌطشٌمح private ٚ ٌىٓ رٌه ال ٌضٍف أي ِعٕى .**

```
ِصاي :
```

```
class WithFinals {
     private final void f() {
           System.out.println("WithFinals.f()");
     }
     // Also automatically "final":
     private void g() {
           System.out.println("WithFinals.g()");
     }
}
class OverridingPrivate extends WithFinals {
     private final void f() {
           System.out.println("OverridingPrivate.f()");
     }
     private void g() {
           System.out.println("OverridingPrivate.g()");
     }
}
class OverridingPrivate2 extends OverridingPrivate {
     public final void f() {
           System.out.println("OverridingPrivate2.f()");
     }
     public void g() {
           System.out.println("OverridingPrivate2.g()");
     }
}
public class FinalOverridingIllusion {
     public static void main(String[] args) {
           OverridingPrivate2 op2 =
           new OverridingPrivate2();
           op2.f();
           op2.g();
           // You can upcast:
           OverridingPrivate op = op2;
           // But you can't call the methods:
           //! op.f();
           //! op.g();
           // Same here:
```

```
WithFinals wf = op2;//! wf.f();
               //! wf.g();
      \}\mathbf{r}تتم مناقشة الكود و شرح معنى واجهة بشكل مختصر ..
                                                              <u>الصفوف الثابتة ( final   class ) :</u>
```
عندما نقول عن صف أنه ثابت فذلك يعني أننا لا نستطيع أن نرث منه ..

مثال :

```
class SmallBrain {}
final class Dinosaur {
      int i = 7;
      int j = 1;
      SmallBrain x = new SmallBrain();
     void f() \{ \}\mathbf{E}//! class Further extends Dinosaur {}
// error: Cannot extend final class 'Dinosaur'
public class Jurassic {
      public static void main (String[] args) {
            Dinosaur n = new  \nDinosaur();
            n.f();n.i = 40;n.j++;\mathbf{L}\mathbf{r}
```
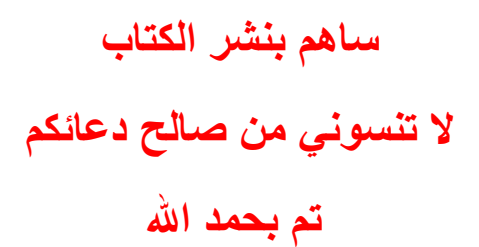